y (fylyn fylw mae a am ym gyny yn yn y fyl

 $\frac{1}{2}$  .

 $\mathcal{L}_{\mathcal{L}_\infty}$ 

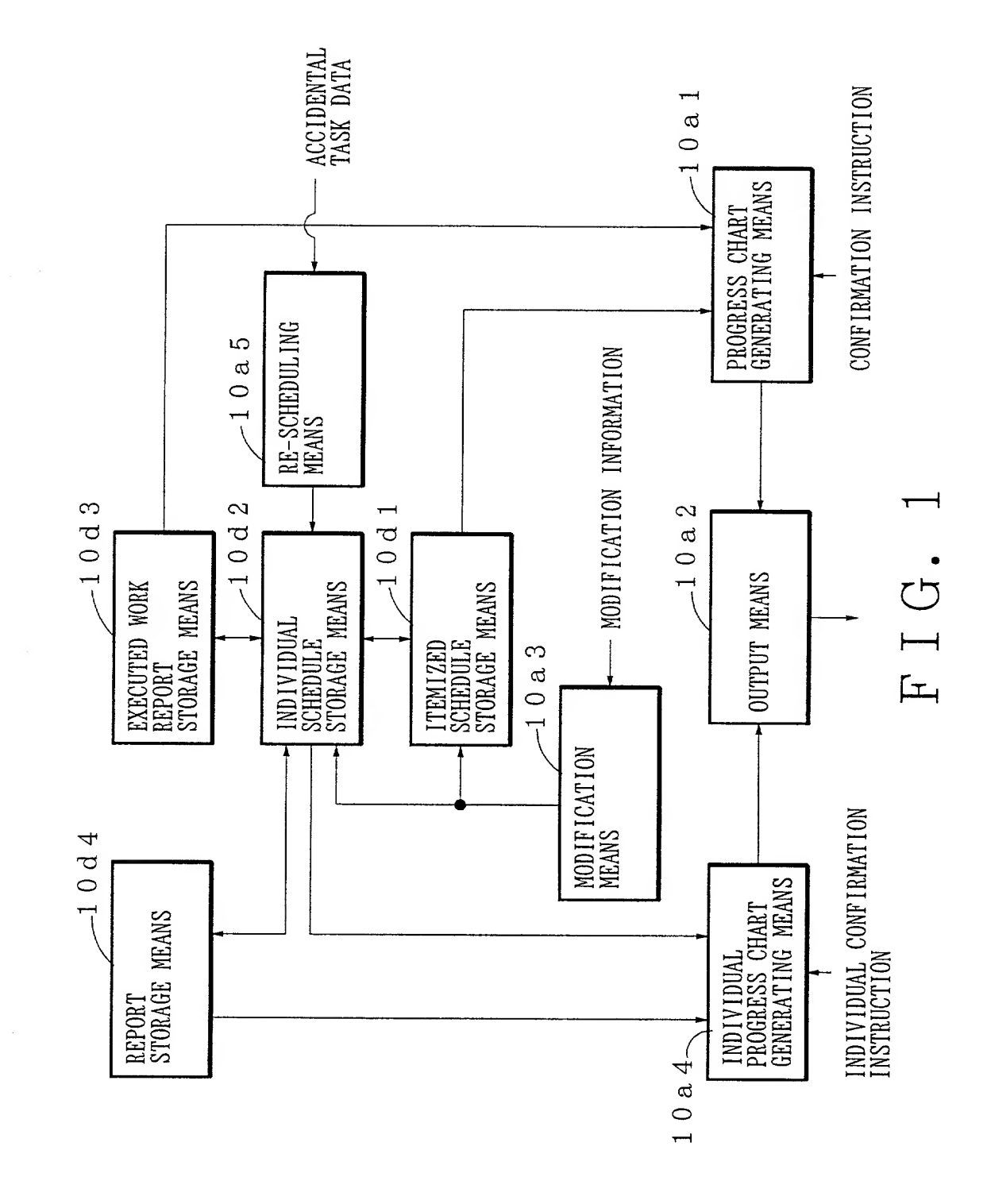

 $1/8$ 

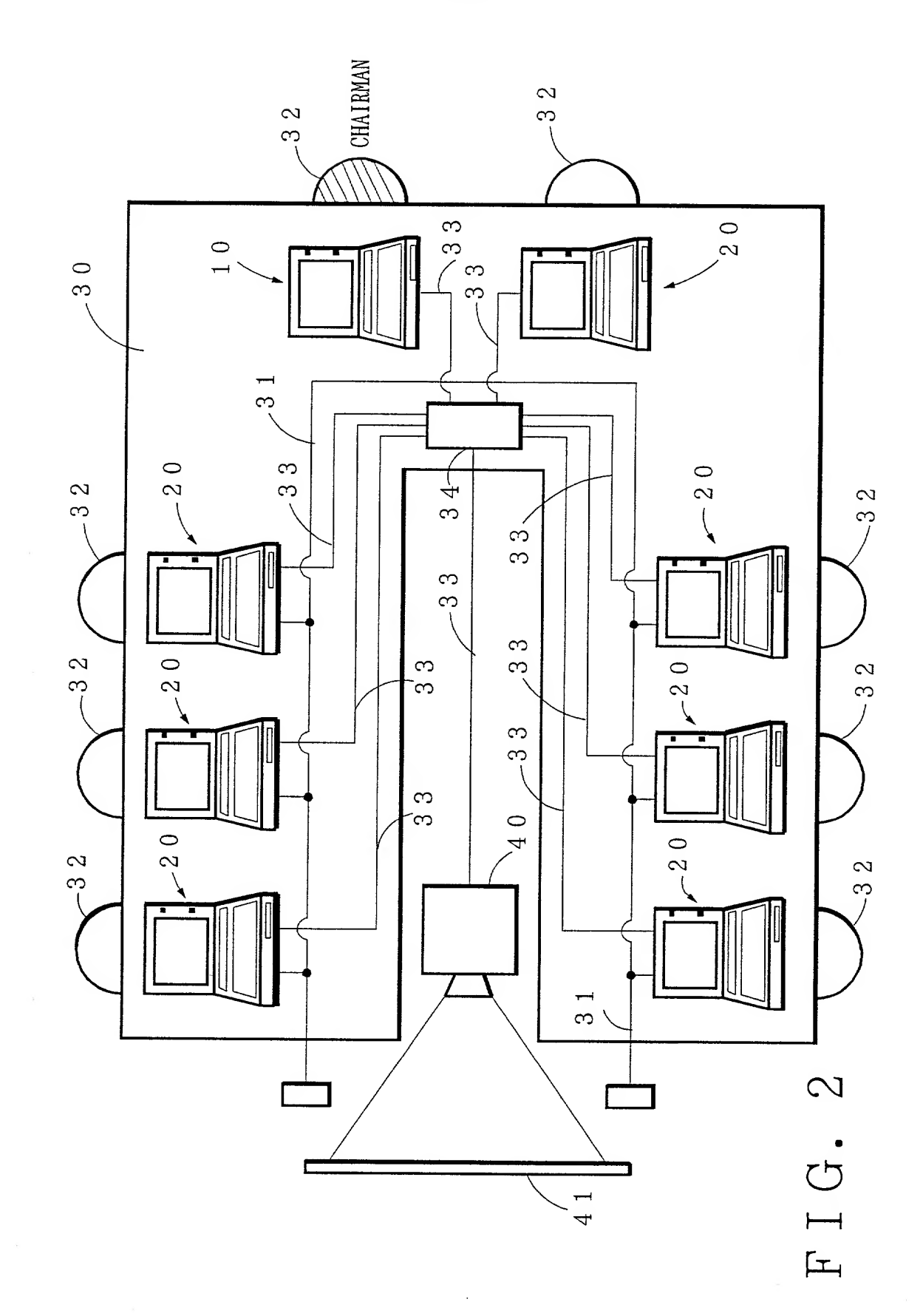

 $\mathcal{L}^{\mathcal{L}}$ 

 $\frac{1}{4}$ 

 $\mathcal{O}_{\mathcal{S},\mathcal{S}}$ 

 $\ddot{ }$ 

2/8

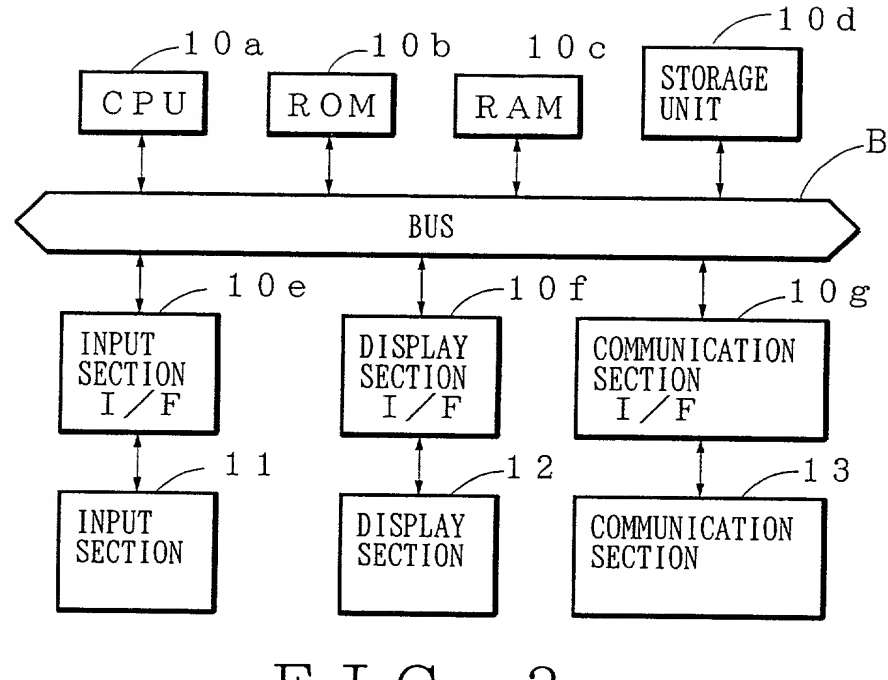

FIG. <sup>3</sup>

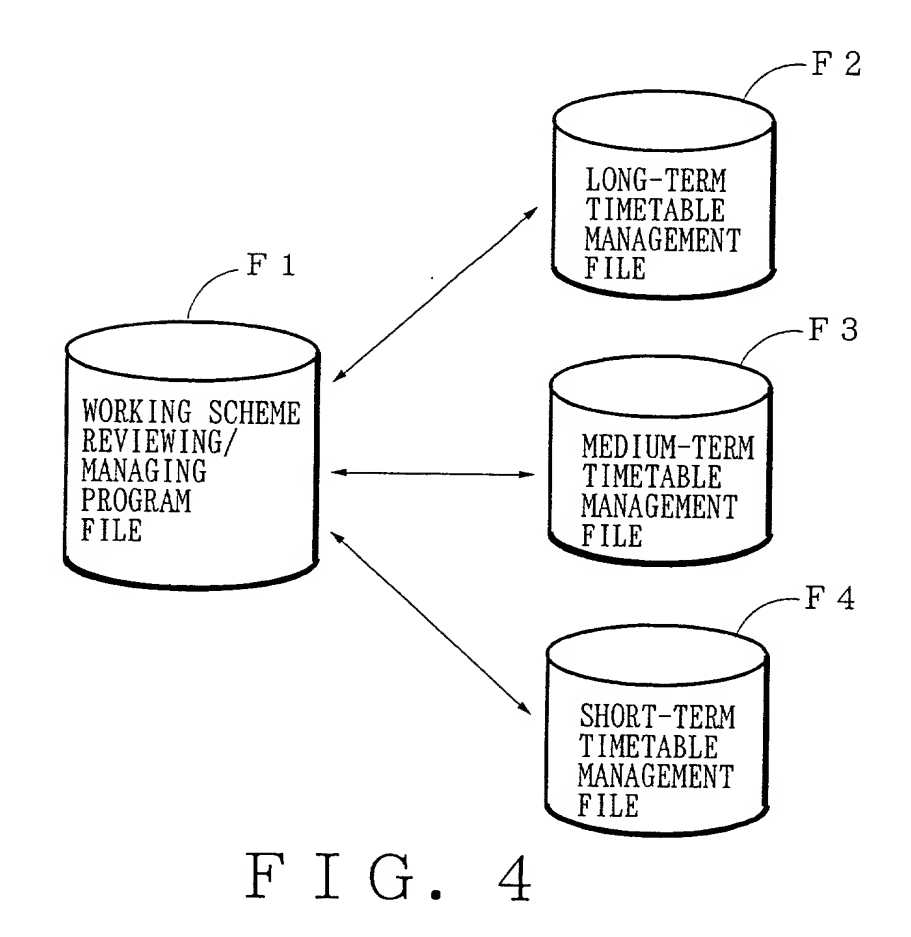

**Times and the finite** 

Pg.

 $\frac{1}{\epsilon}$ 

 $\cdot$  .

F19901 THE F SHE THE SHEET

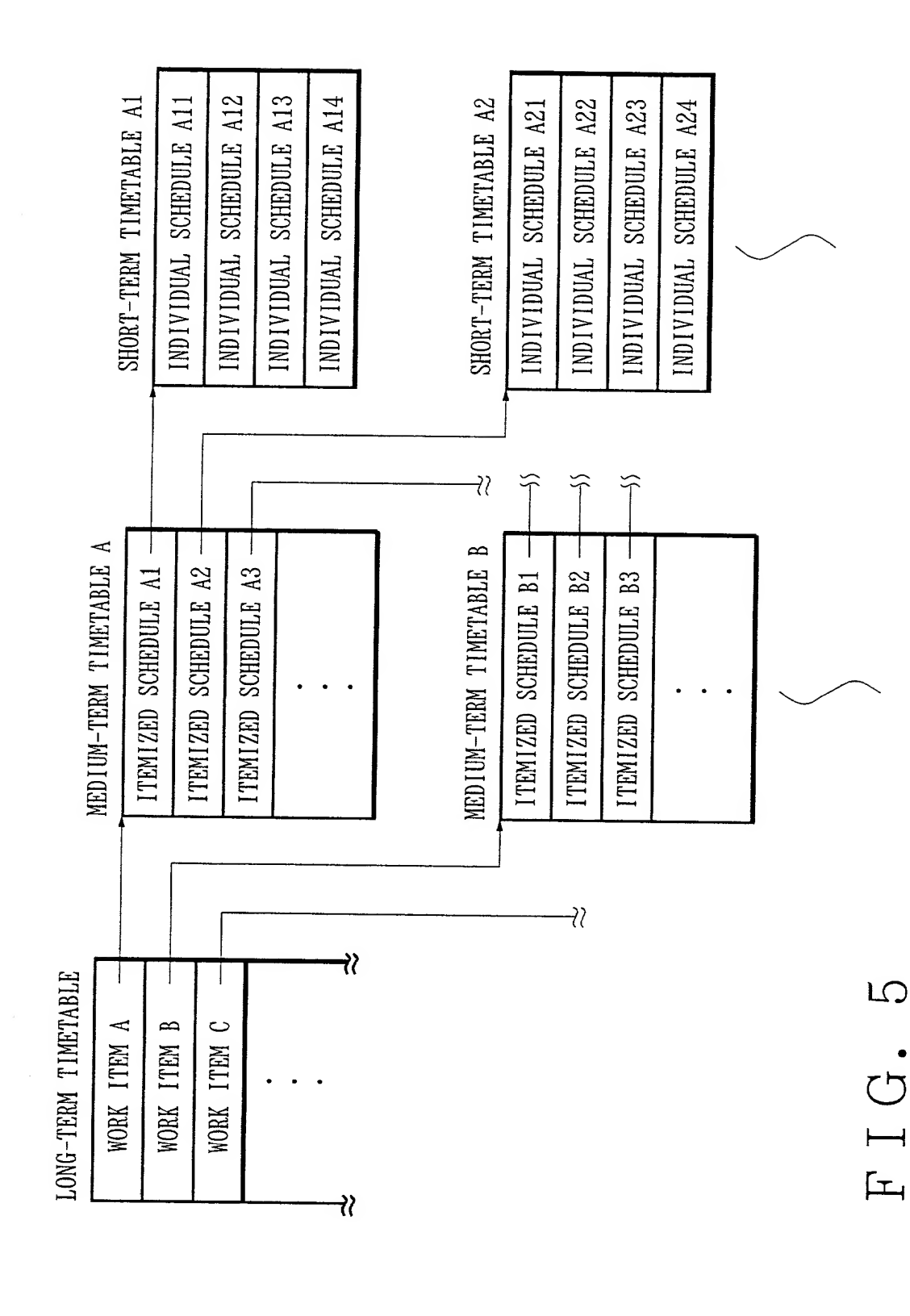

4/8

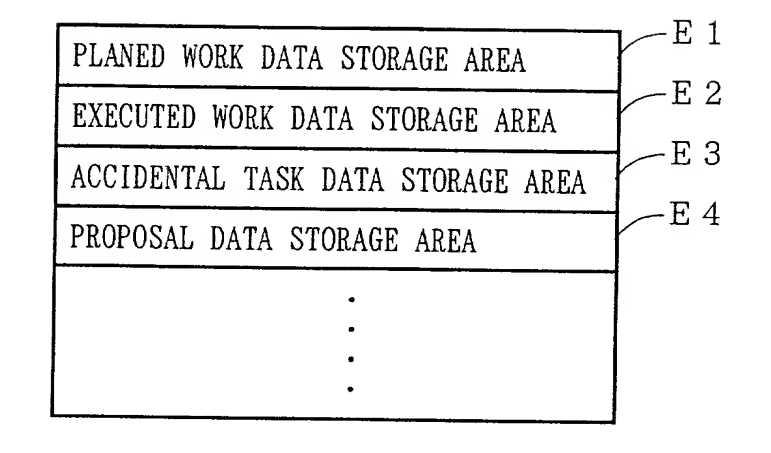

F I G. 6

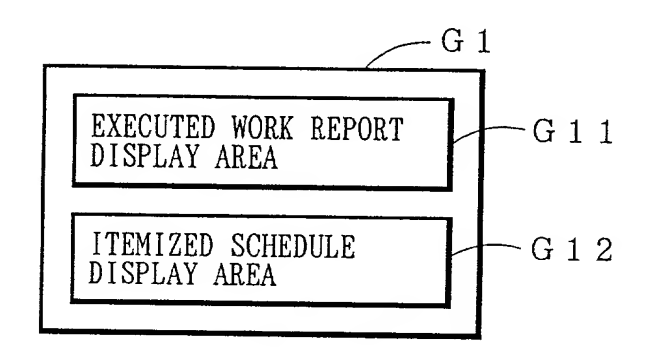

G 1 ... PROGRESS CHART

FIG. 10

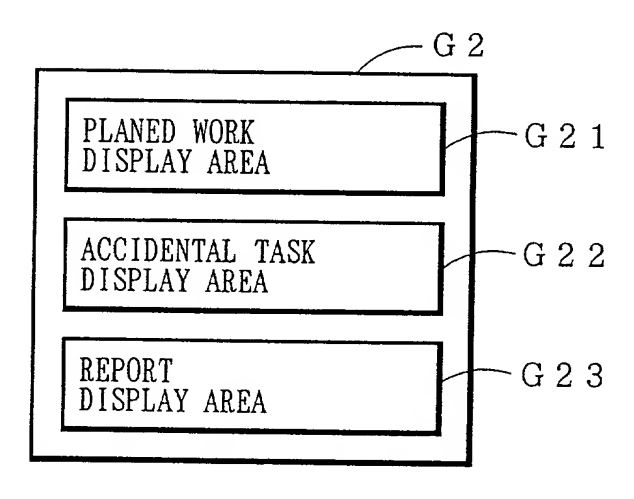

G 2 ··· INDIVIDUAL PROGRESS CHART

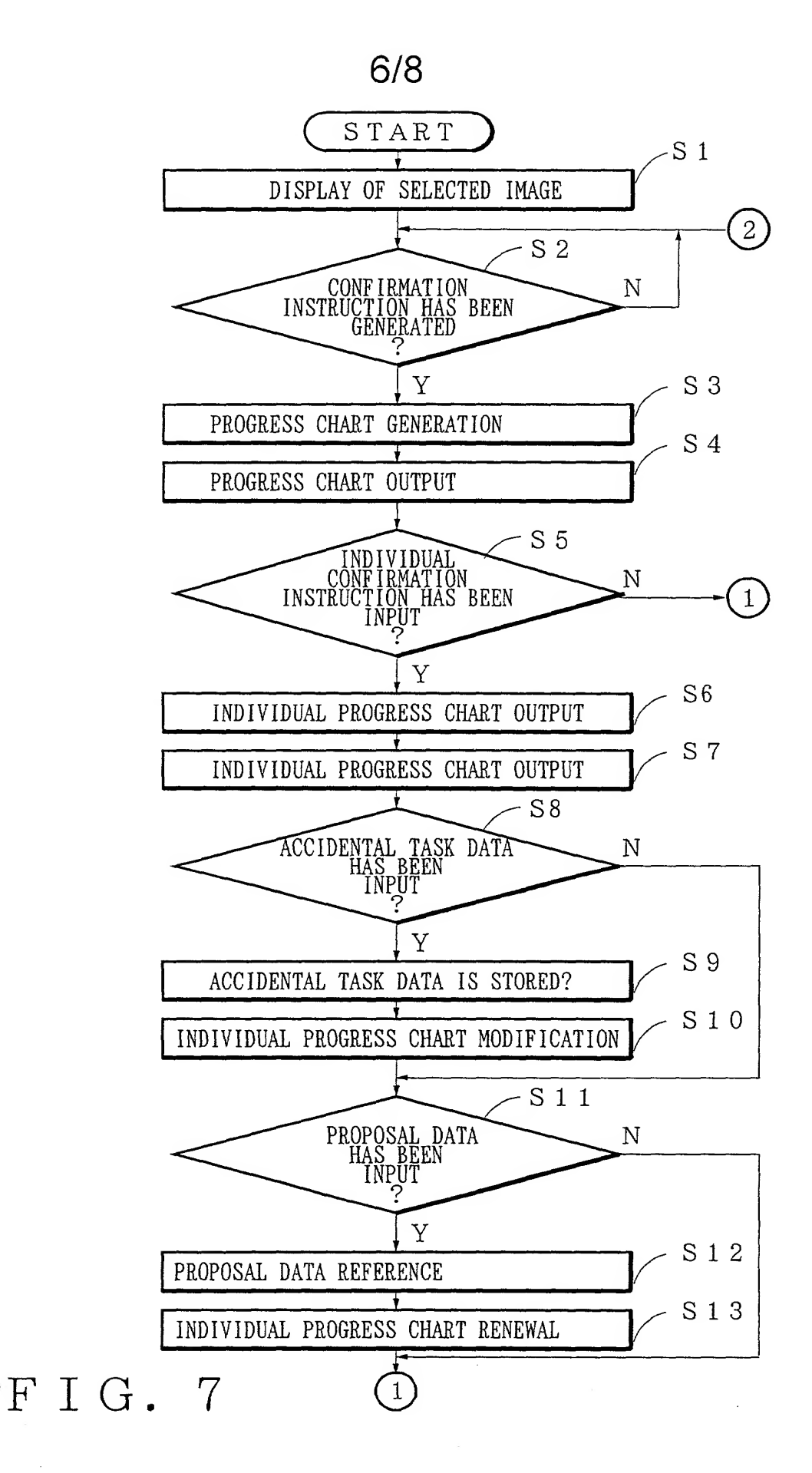

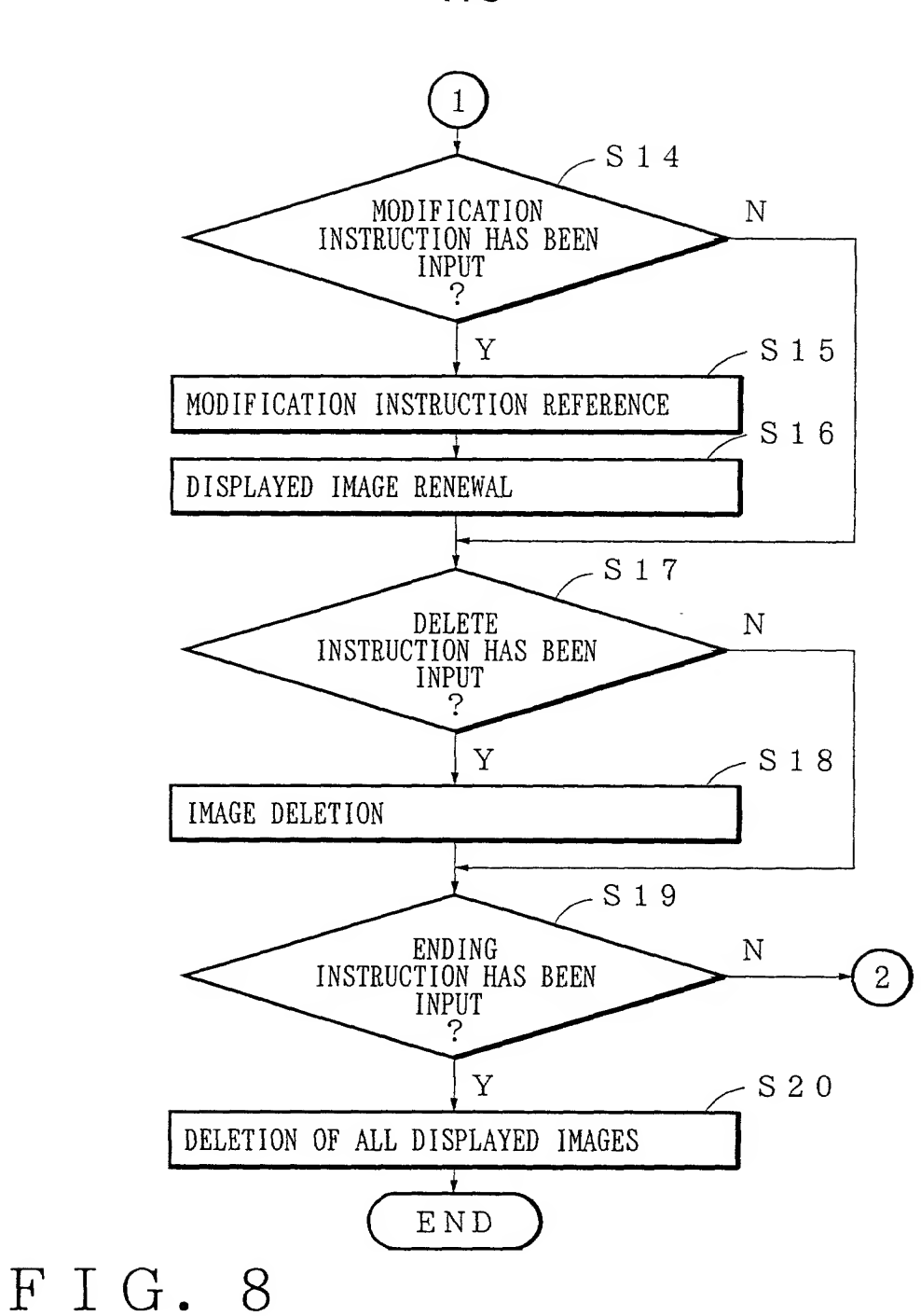

**TO+DE F CHANGET** 

 $\bullet$ 

 $\ddot{\phantom{0}}$ 

 $\frac{1}{2}$ 

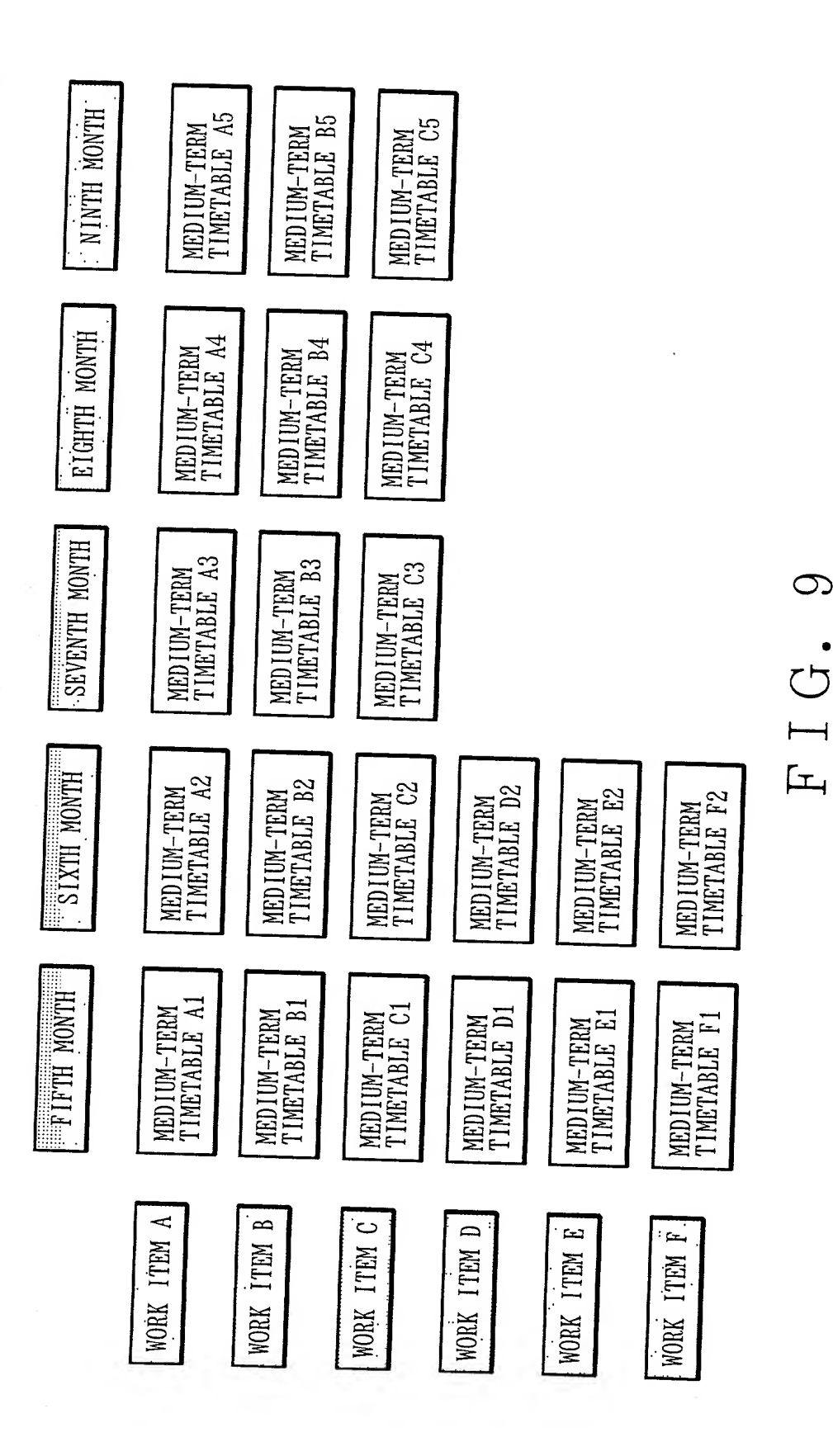

 $\ddot{\phantom{0}}$